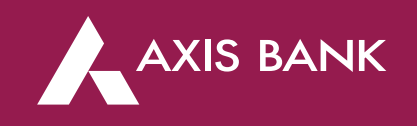

## TIN CHALLAN GENERATION ON INCOME TAX PORTAL Through Axis Bank Net banking

## **Process Flow (Step 1)**

First Login into Income Tax portal: *https://eportal.incometax.gov.in/iec/foservices/#/login*

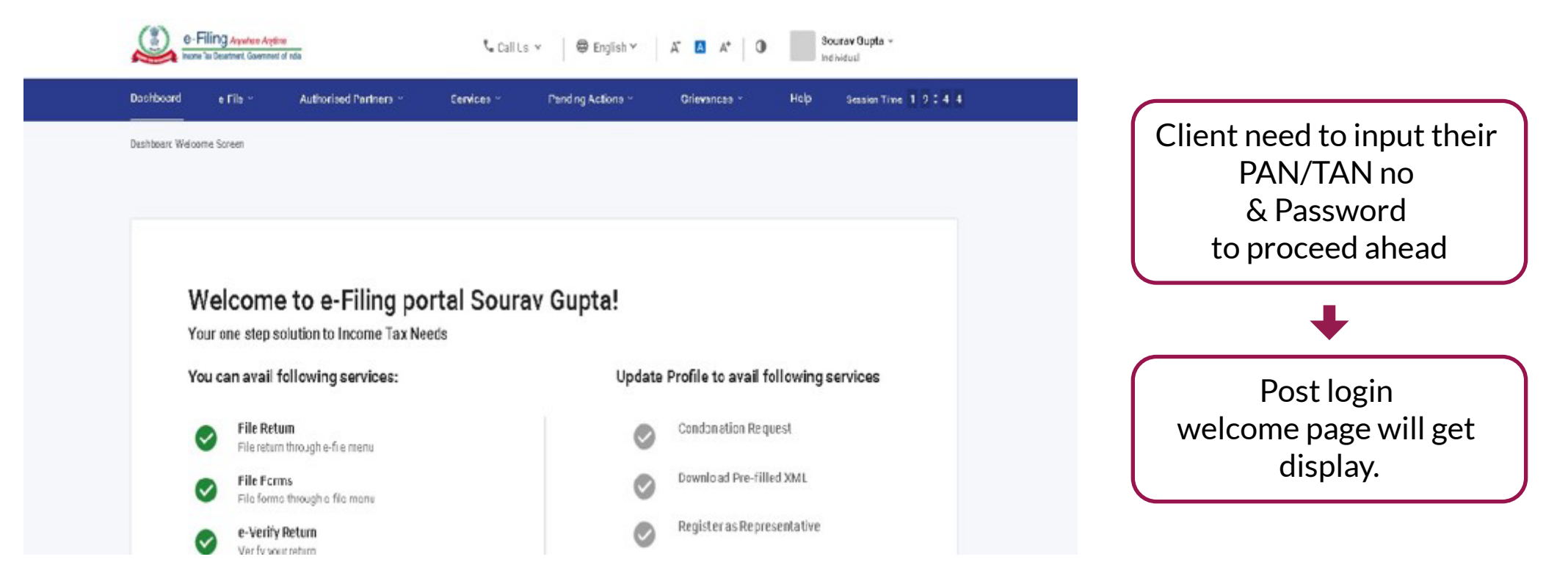

## **Process Flow (Step 2)- Maker Login**

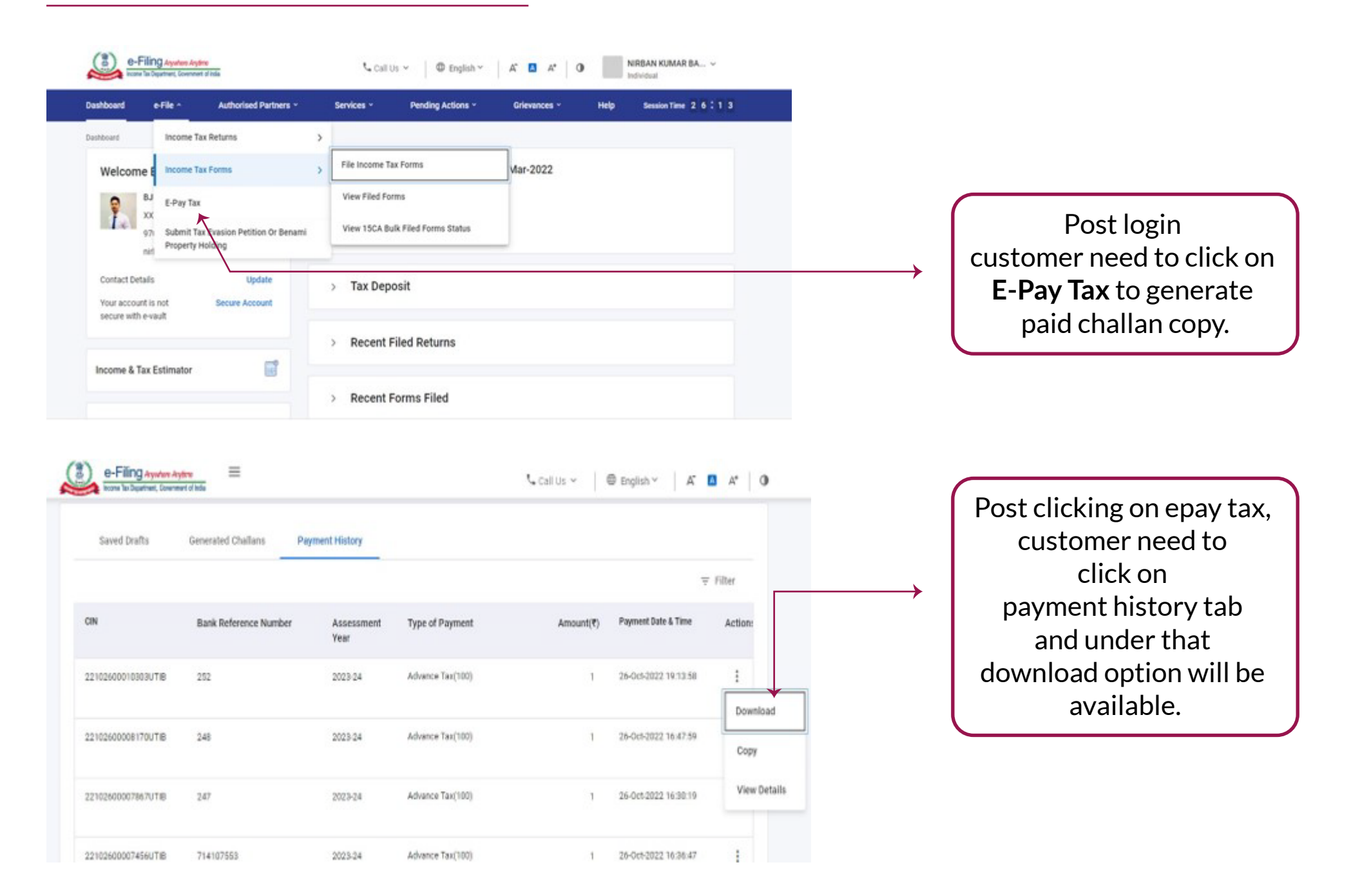